要下载比特币交易所的手机应用程序,您可以按照以下步骤进行操作:

在您的手机浏览器中搜索"Bitget手机app下载"或直接在应用商店中搜索"Bitg et", 找到Bitget的官方网站或应用商店页面, 点击下载按钮, 根据您的手机操作 系统选择相应的版本(iOS或Android),确认下载并等待应用程序完成安装。安 装完成后,打开应用程序,创建一个账户或使用现有账户登陆,接受所有必要的权 限和条款。

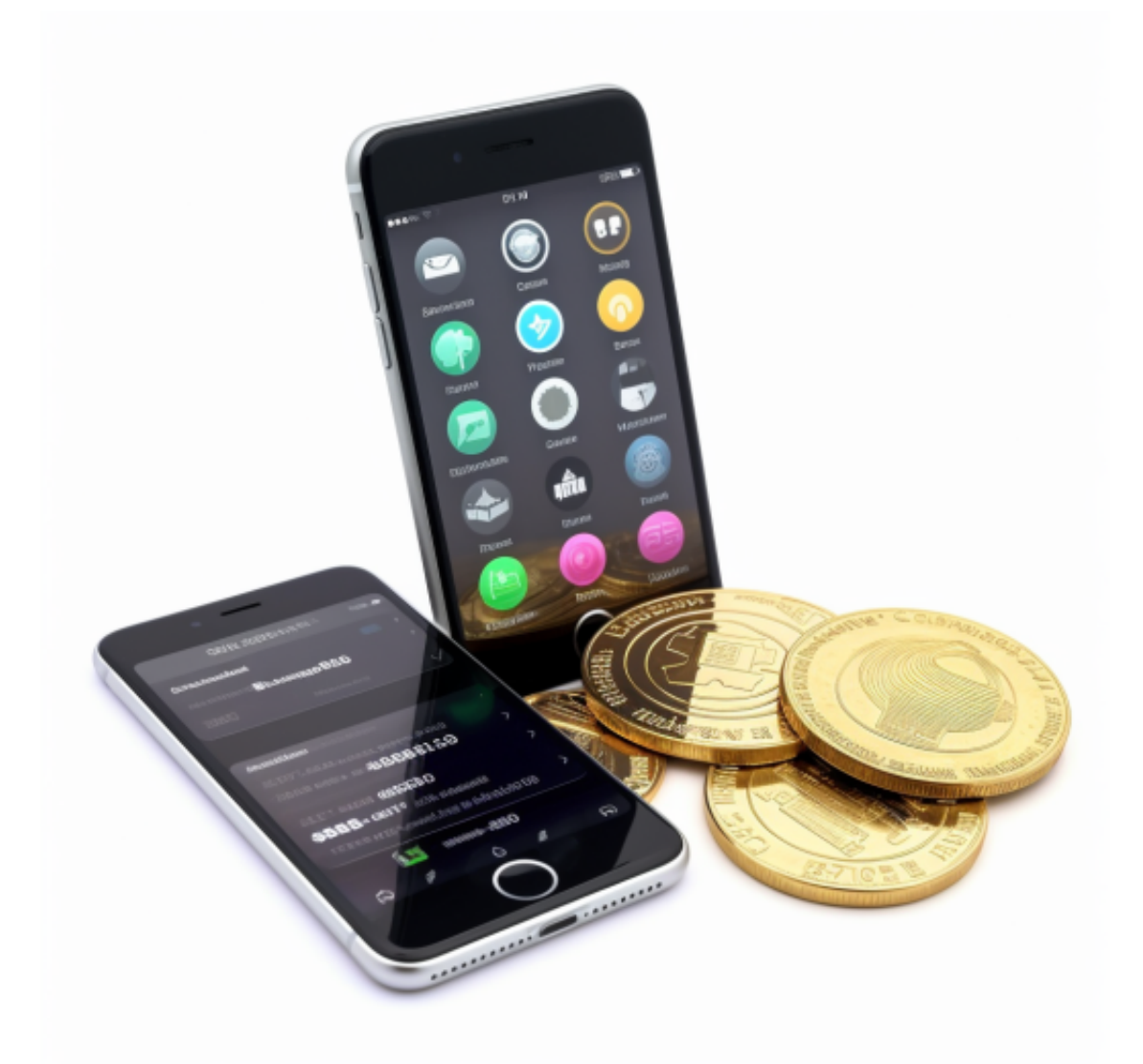

 现在,您可以开始使用Bitget应用程序进行比特币交易了。请注意,在下载和使用 任何应用程序之前,请确保您的手机操作系统是最新版本,以确保应用程序的兼容 性和安全性。

Bitget成立于2018年,是全球领先的加密货币交易所,其期货交易和复制交易服

务是其主要特色。该交易所在100多个国家和地区为超过800万用户提供服务,并 致力于通过与可信赖的合作伙伴合作,包括传奇阿根廷足球运动员Lionel Messi、 领先的意大利足球队Juventus和官方电子竞技赛事组织者PGL,帮助用户更智能地 交易。根据Coingecko, Bitget目前是前五大期货交易平台和前十大现货交易平台 之一。

 Bitget交易所平台先后重磅增设可闪电开仓、止盈止损等功能,为使用者提供良好 的交易体验环境,获得广大使用者的好评,并有以下优势:

Bitget交易所平台的产品、系统、运行技术都是自主研发,包括安全防护,都是最 先进、最前端的设备,在平台上合同的交易系统稳定,不停机,不插针。

Bitget交易所是率先推出行业首家拥有正反向合约的平台,也是虚拟币种最全的交 易所平台。依靠着平台这一点优势,使许多使用者成为忠实粉丝, "一键跟单"的 功能让众多用户对Bitget交易所爱不释手。

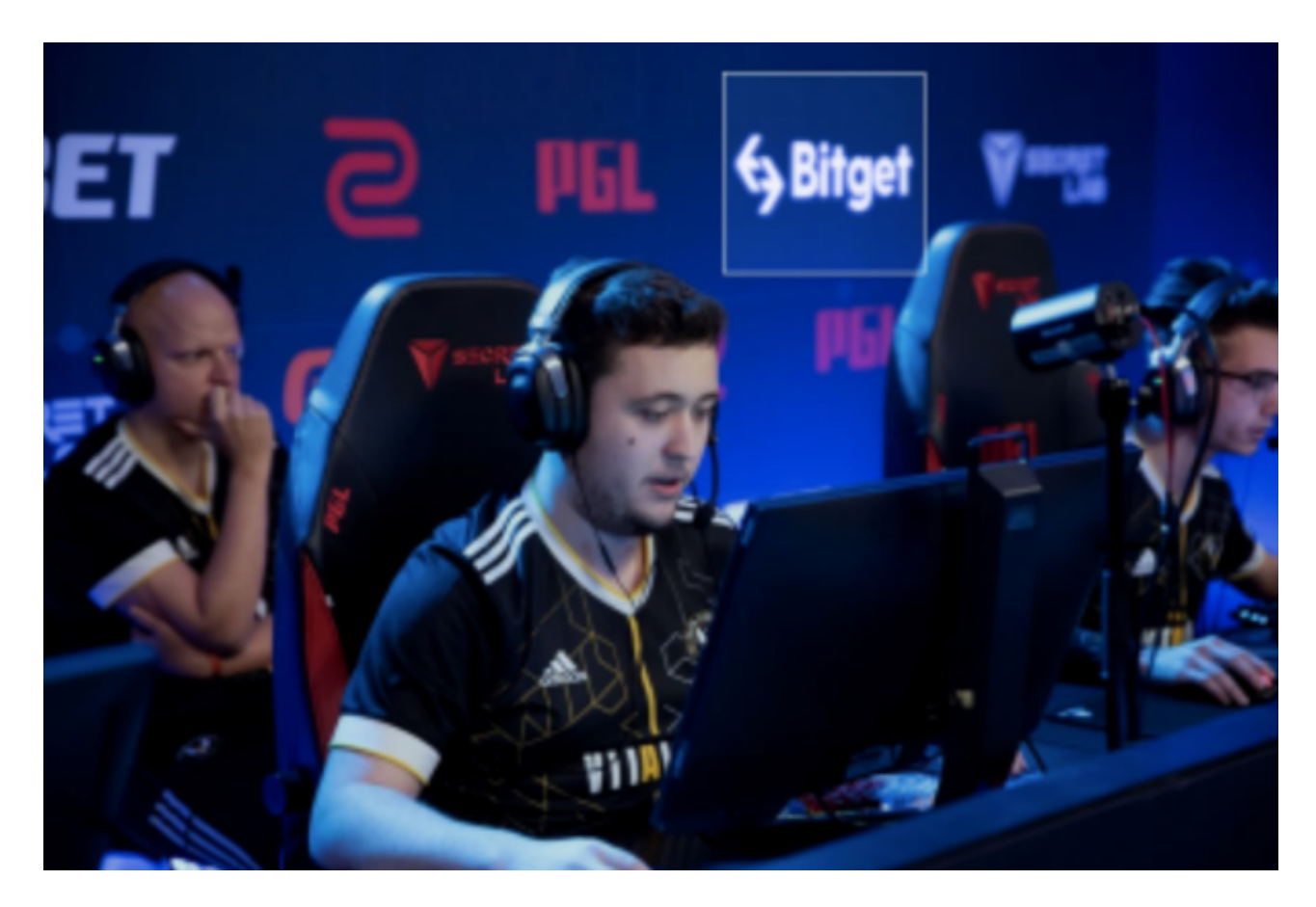

Bitget交易所还提供模拟交易的功能,让新手小白体验到真实的投资交易环境,从 刚开始参与加密货币投资者,到想要做加密货币跟单交易的投资者。Bitget也积极 参与打击非法活动,坚决抵制违法行为,除此之外平台还建立严格的客户身份审查(

KYC)和反洗钱(AML)机制,杜绝用户违法利用,并携手第三方合作伙伴规范平台标 准,一直以来都接受监管机构的监管,目前无不良现象。